## **THE STANDARD TEMPLATE LIBRARY (STL)**

Most computer programs exist to process data. The data may represent a wide variety of real-world information: personnel records, inventories, text documents, the results of scientific experiments.

Whatever it represents, data is stored in memory and manipulated in similar ways.

C++ classes provide a mechanism for creating a library of data structures. Since the development of C++, most compiler vendors and many third-party developers have offered libraries of container classes to handle the storage and processing of data.

**The Standard Template Library (STL)** is the standard approach for storing and processing data. It is a powerful library intended to satisfy the vast bulk of your needs for containers and algorithms, but in a completely portable fashion. This means that your programs are easier to port to other platforms.

The STL is likely to be more tested and scrutinized than a particular vendor's library. Thus, it will benefit you greatly to look first to the STL for containers and algorithms, before looking at vendor-specific solutions.

www.buzluca.info/oop ©1999-2008 Dr. Feza BUZLUCA 12.1

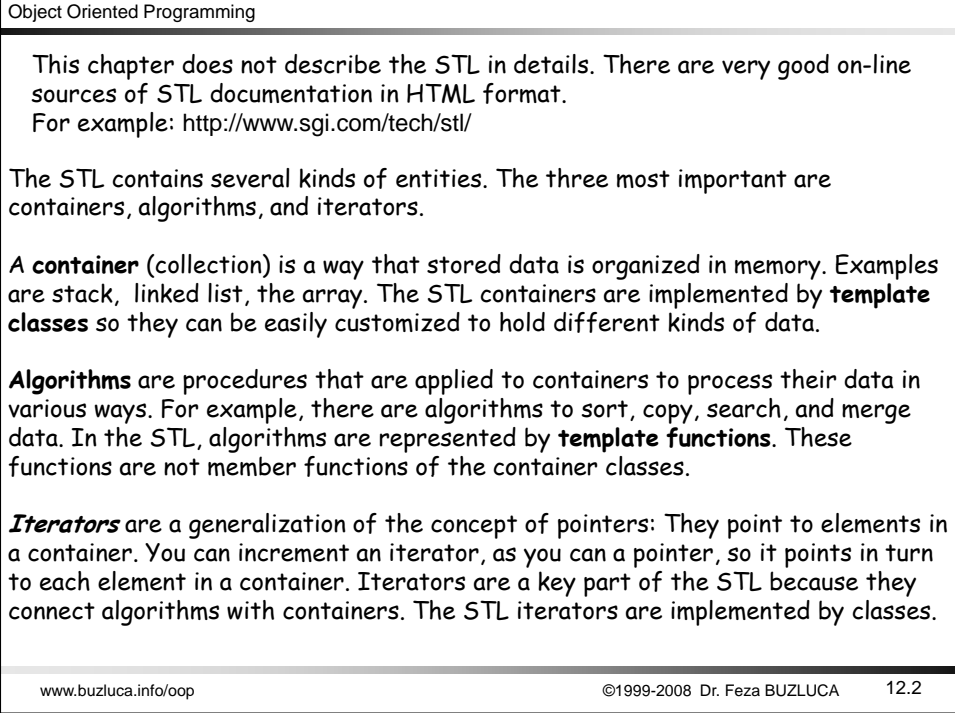

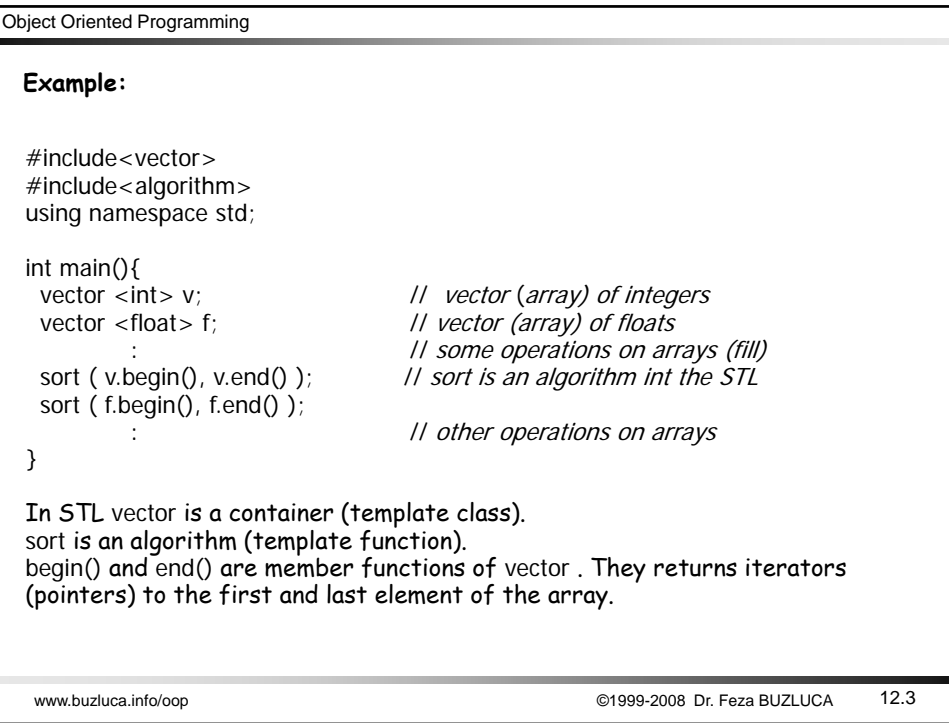

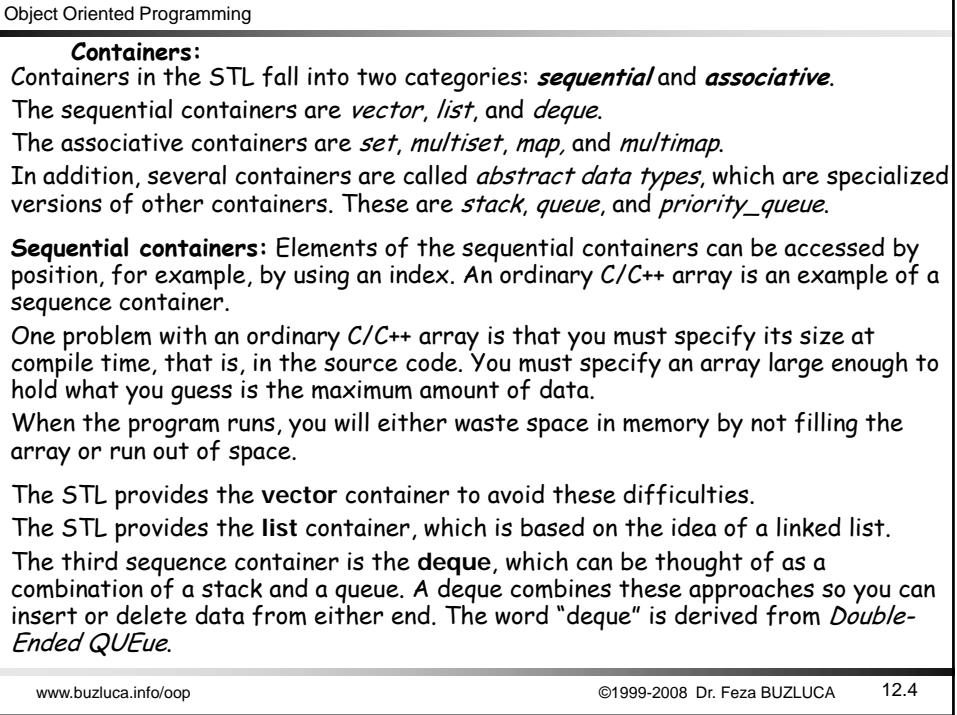

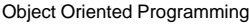

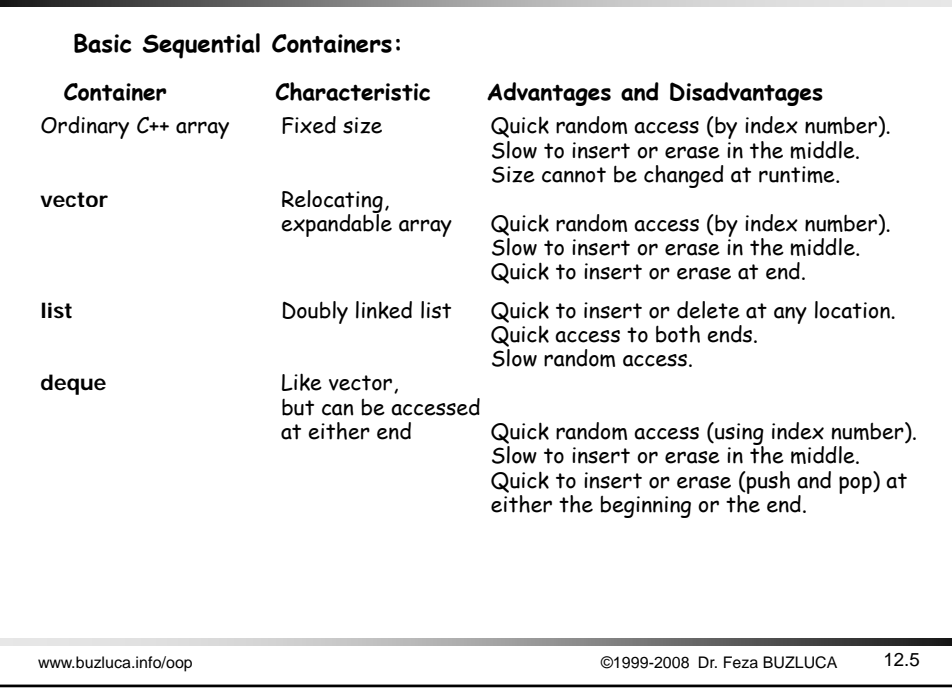

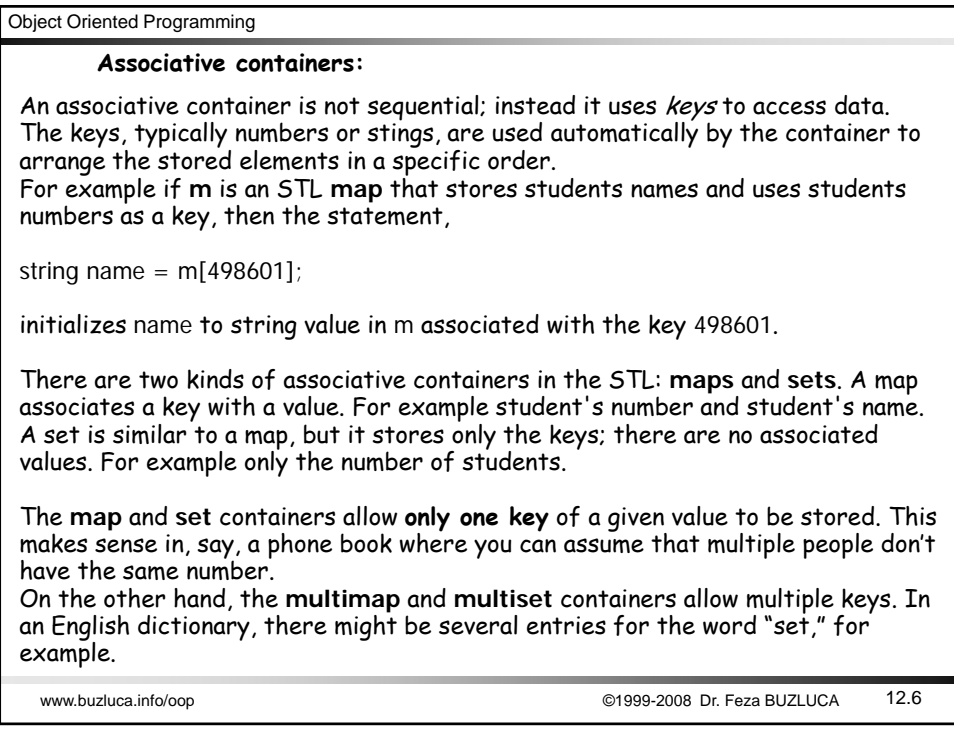

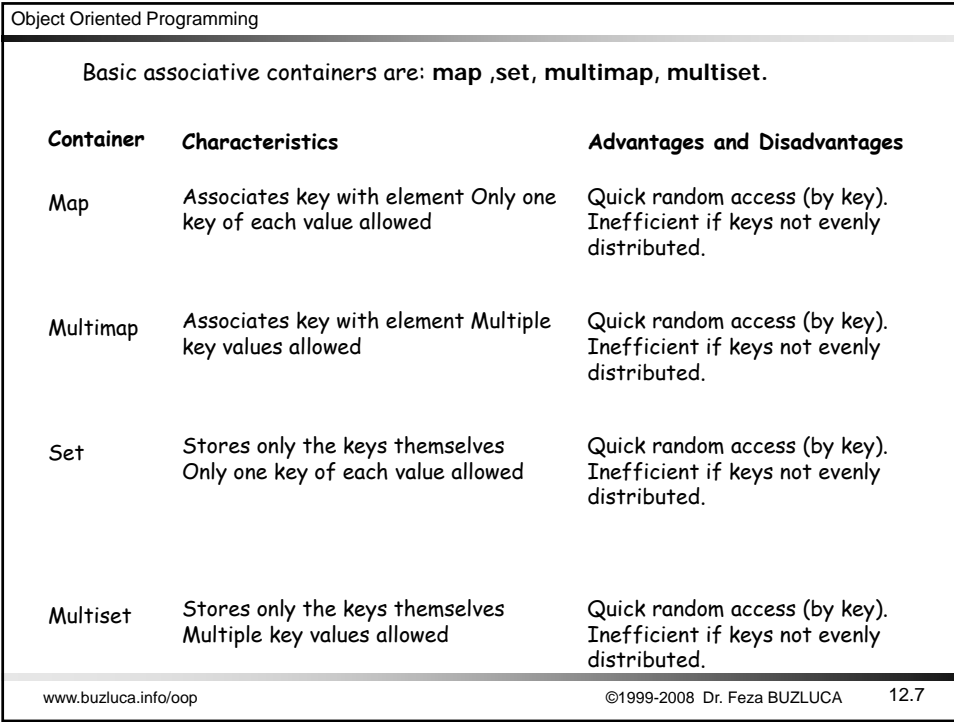

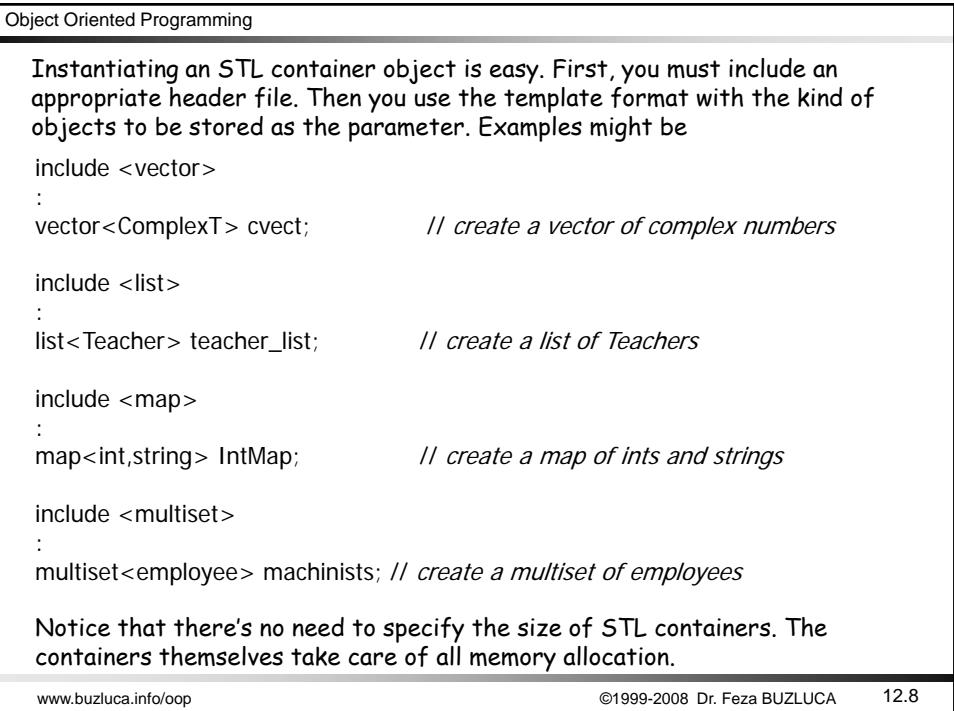

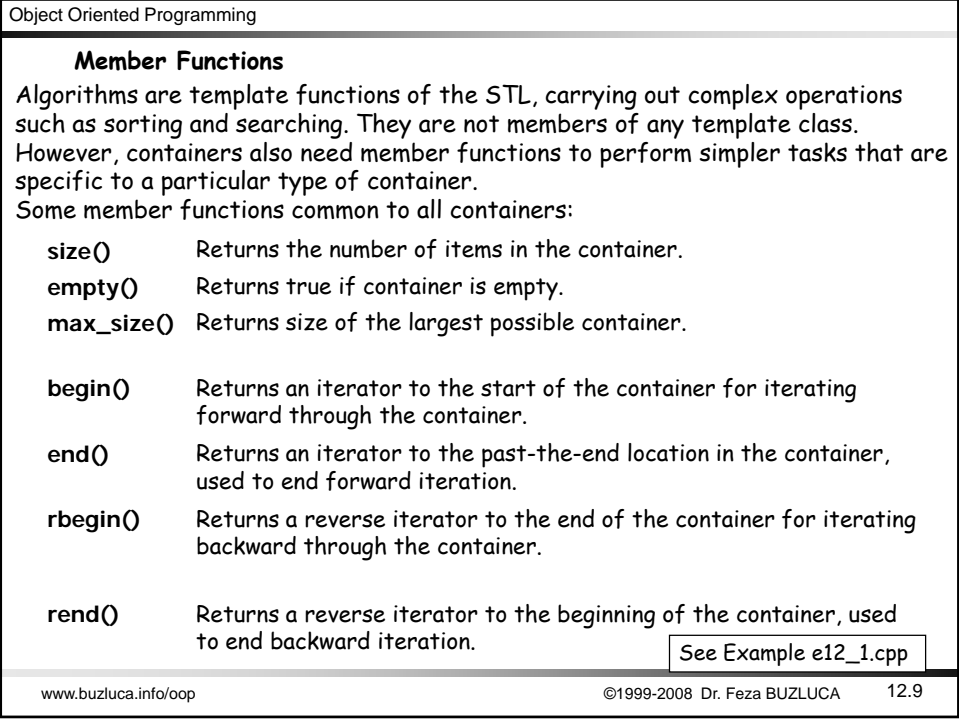

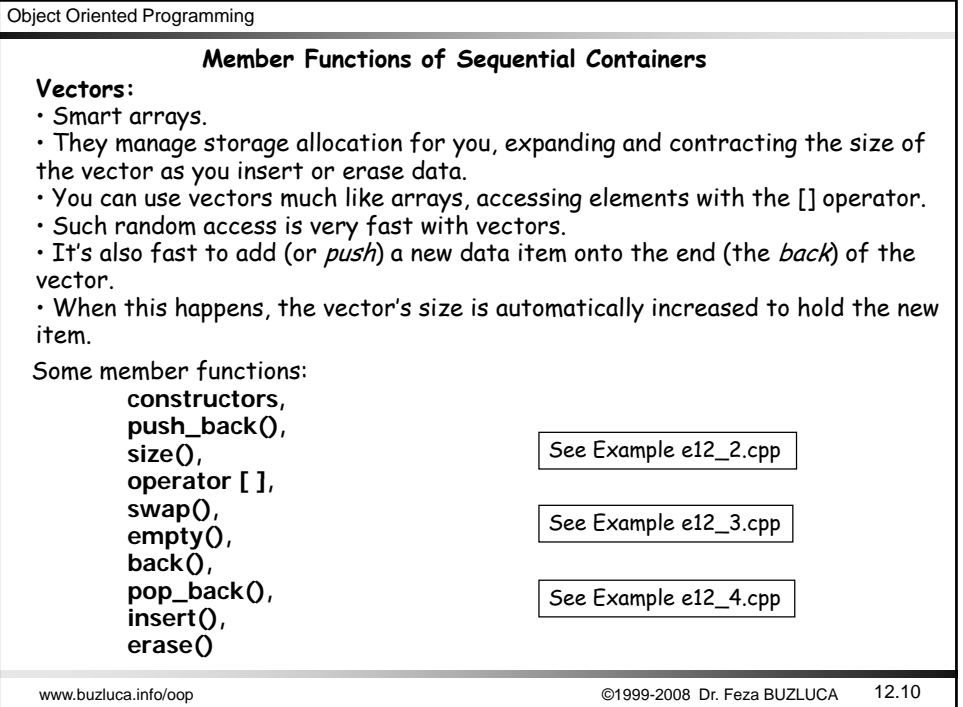

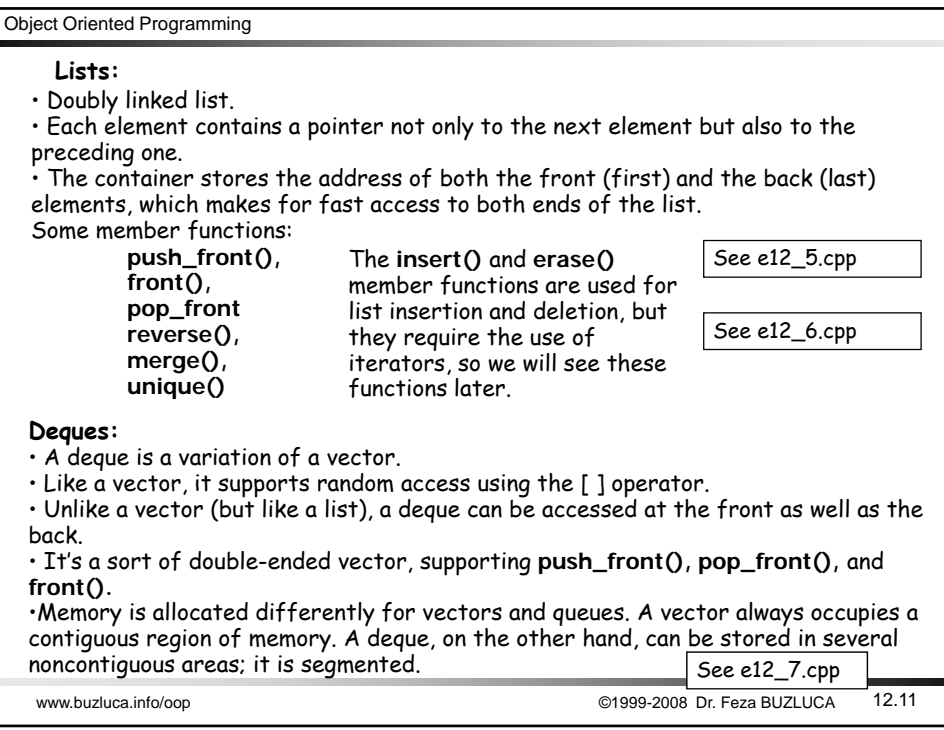

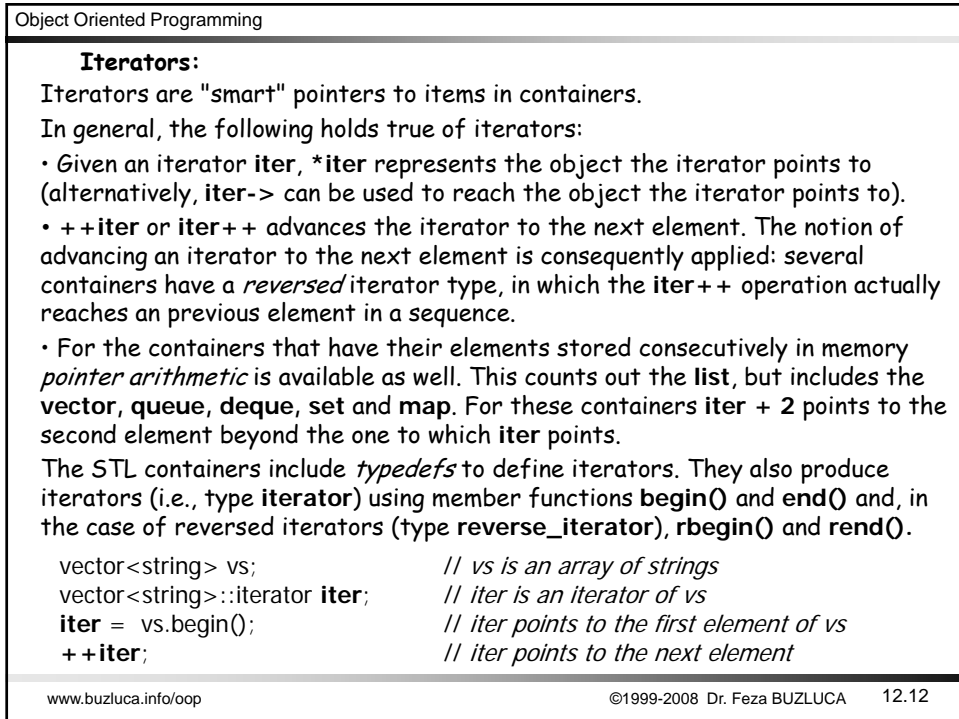

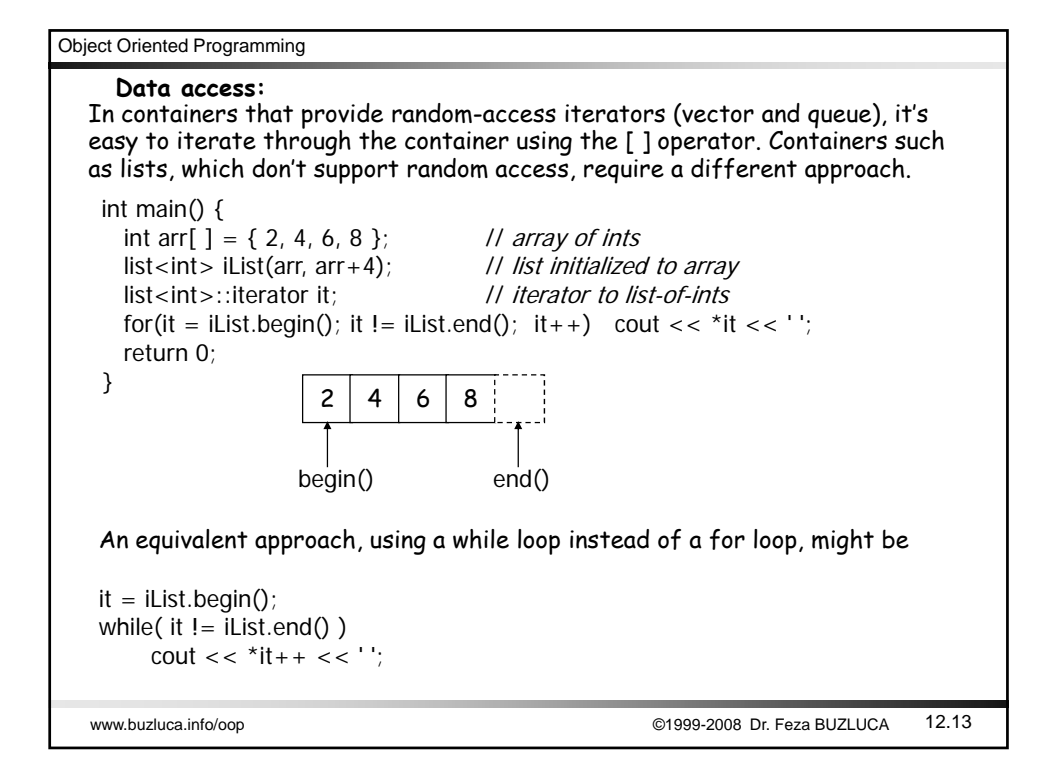

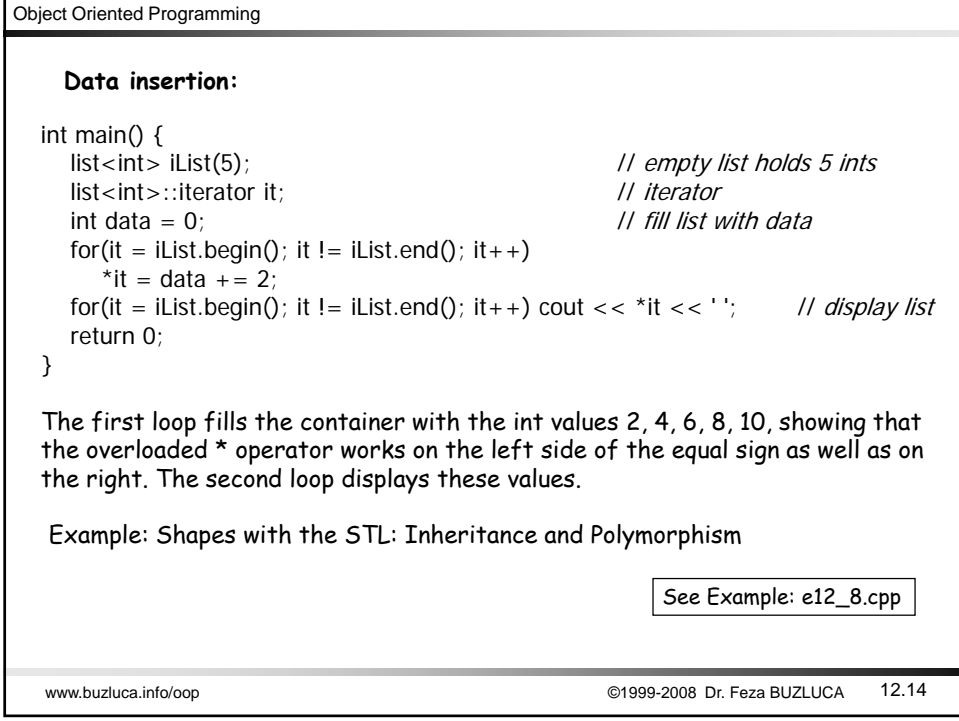

## **Constant iterators:**

The STL defines const\_iterator types to be able to visit a range of the elements in a constant container. Whereas the elements of the list in the previous example could have been altered, the elements of the vector in the next example are immutable, and **const\_iterator**s are required: void main() { int arr[ ] =  $\{ 2, 4, 6, 8 \}$ ; // array of ints const vector<int> v1(arr, arr+4); // vector initialized to array vector<int>::**const\_iterator** it; // constant *iterator to vector-of-ints* for(it = v1.begin(); it != v1.end(); it ++) cout << \*it << ' '; } Suppose you want to iterate backward through a container from the end to the **Reverse iterators:** www.buzluca.info/oop ©1999-2008 Dr. Feza BUZLUCA 12.15 beginning. You might think you could say something like list<int>::iterator it; // normal iterator  $it = iList.end();$  // start at end while( it  $!=$  iList.begin() )  $\qquad$  // go to beginning cout  $<<$  \*--i  $<<$  '; // pre-decrement iterator To iterate backward, the better way is to use a **reverse iterator**.

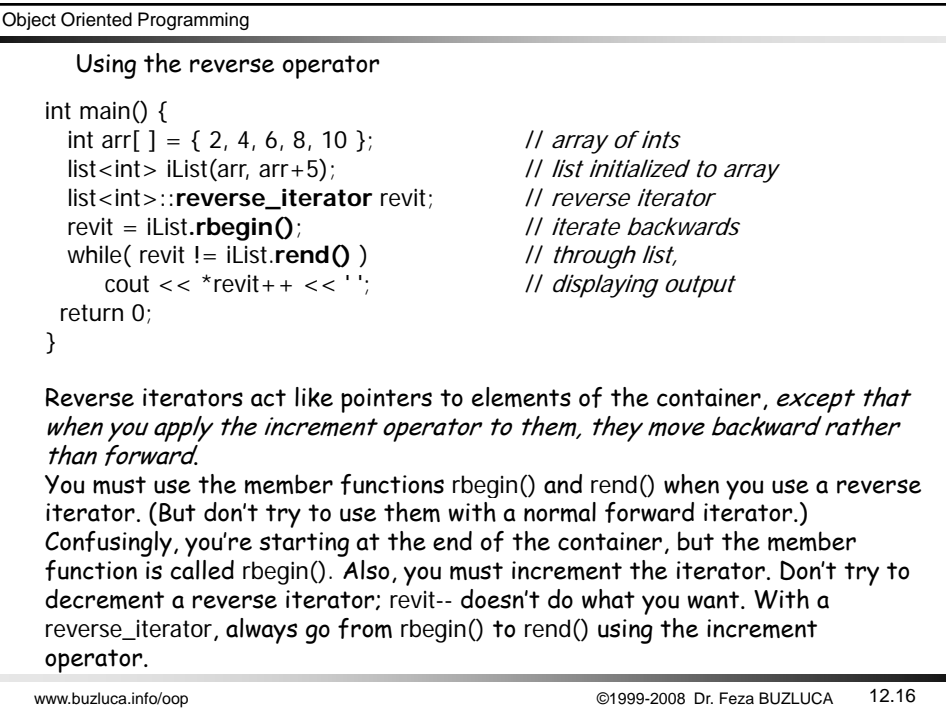

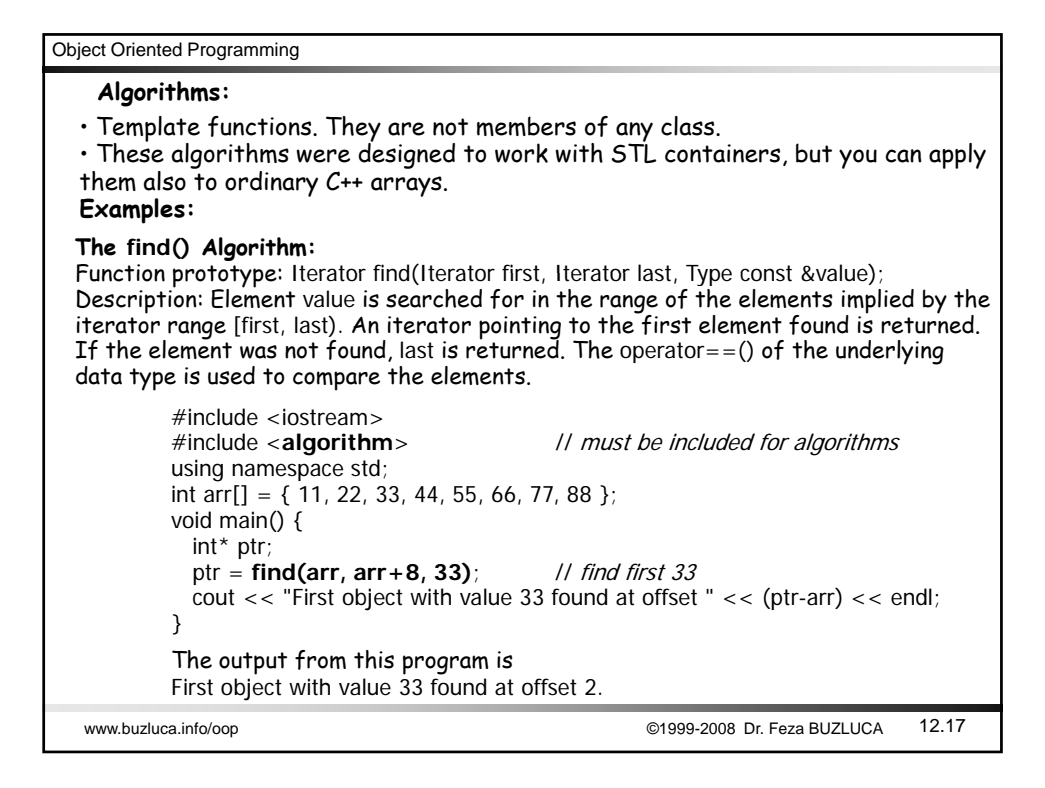

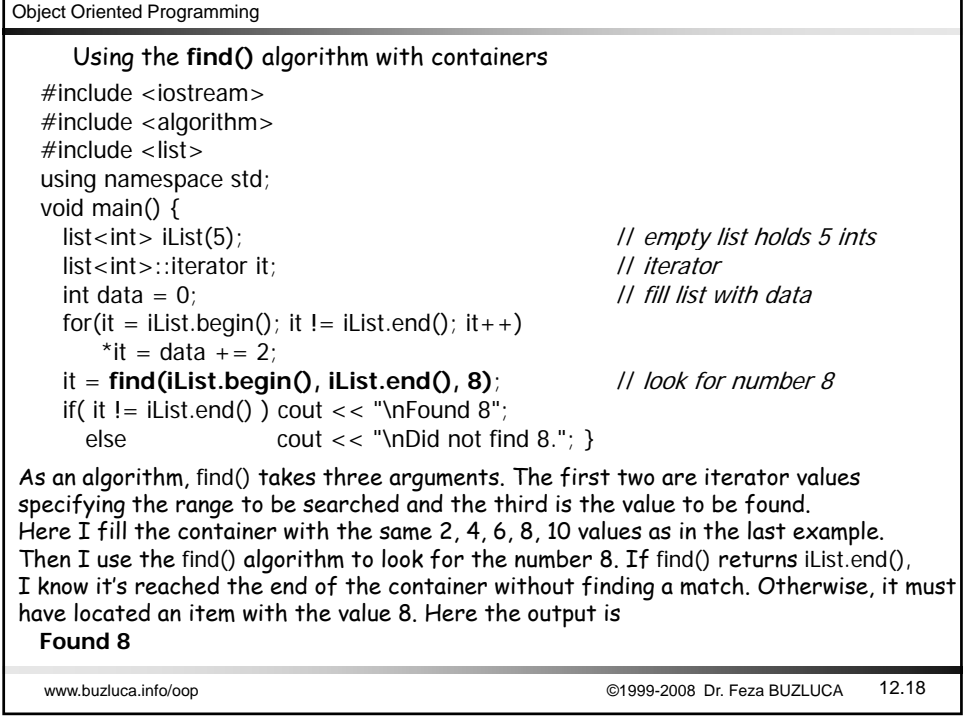

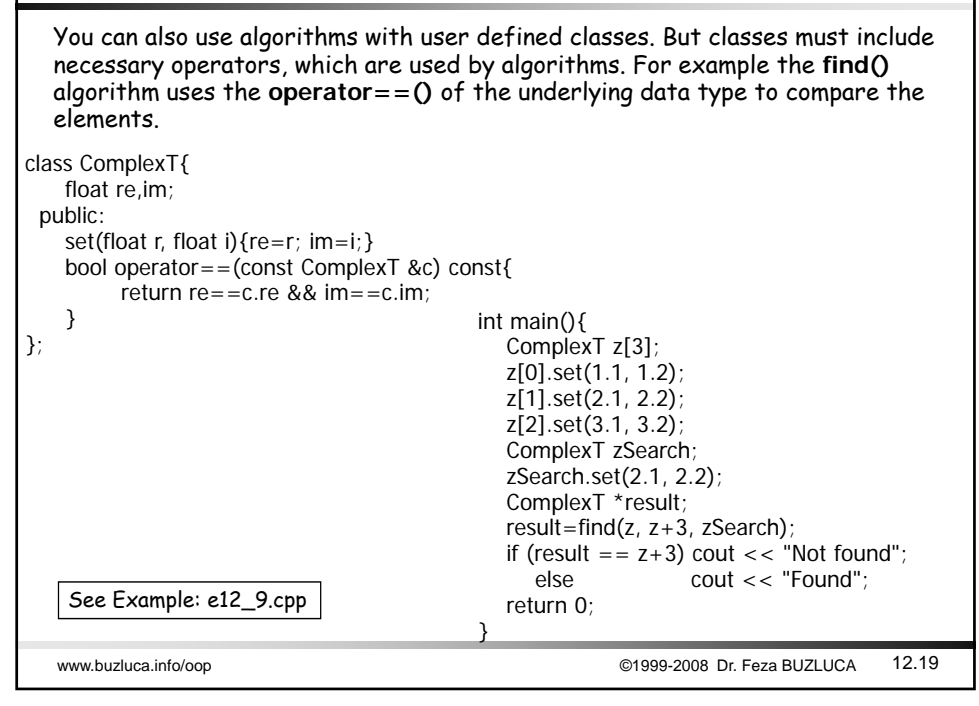

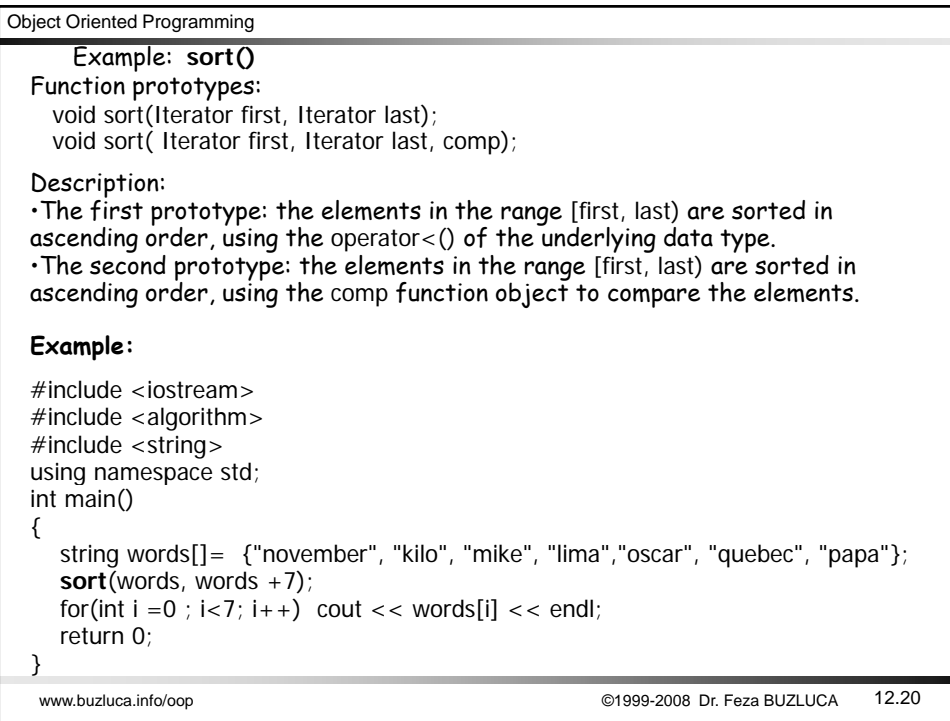

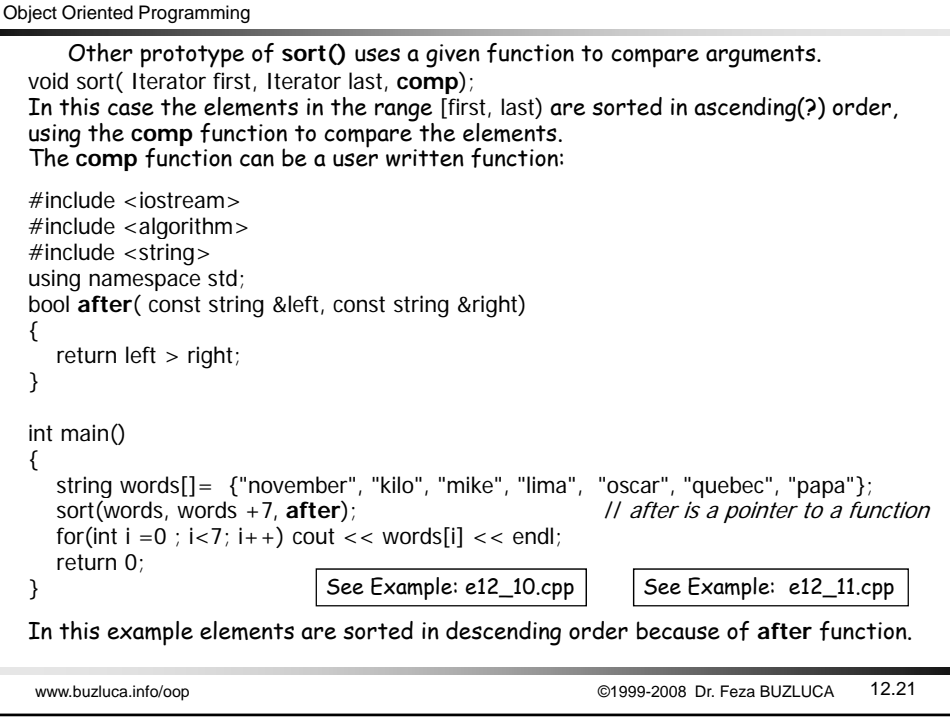

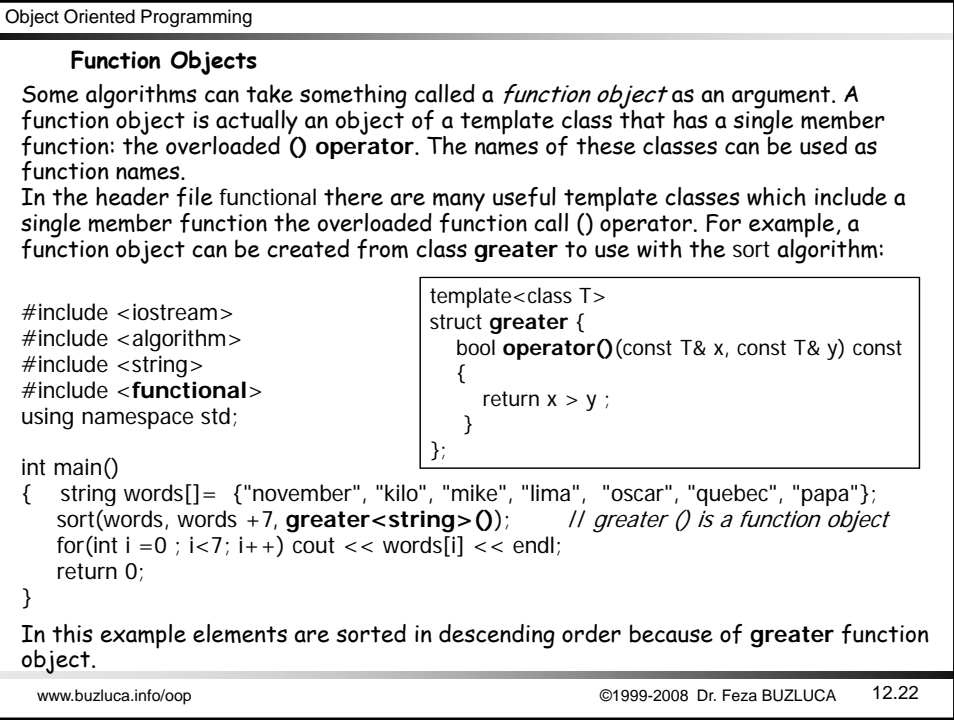

Object Oriented Programming Besides acting as smart pointers to items in containers, iterators serve another important purpose in the STL. They determine which algorithms can be used with which containers. In some theoretical sense, you should be able to apply every algorithm to every container. In fact, many algorithms will work with all the STL containers. However, some algorithms are inefficient (i.e., slow) when used with some containers. The  $\text{sort}()$ **Iterators and Algorithms** algorithm, for example, needs random access to the container it's trying to sort; otherwise, it would need to iterate through the container to find each element before moving it, a time-consuming approach. Similarly, to be efficient, the reverse() algorithm needs to iterate backward as well as forward through a container. Iterators provide an elegant way to match appropriate algorithms with containers. If you try to use an algorithm that's too powerful for a given container type, then you won't be able to find an iterator to connect them. If you try it, you will receive a compiler error alerting you to the problem. The STL defines five types of iterators to make this scheme work.

• **InputIterators:** InputIterators can read elements from a container. The dereference operator is guaranteed to work as an rvalue in an expression, not as an lvalue.

• **OutputIterators:** OutputIterators can be used to write to a container. The dereference operator is guaranteed to work as an lvalue in an expression, not as an rvalue.

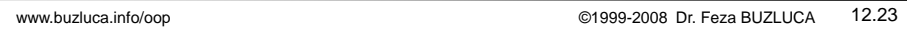

Object Oriented Programming

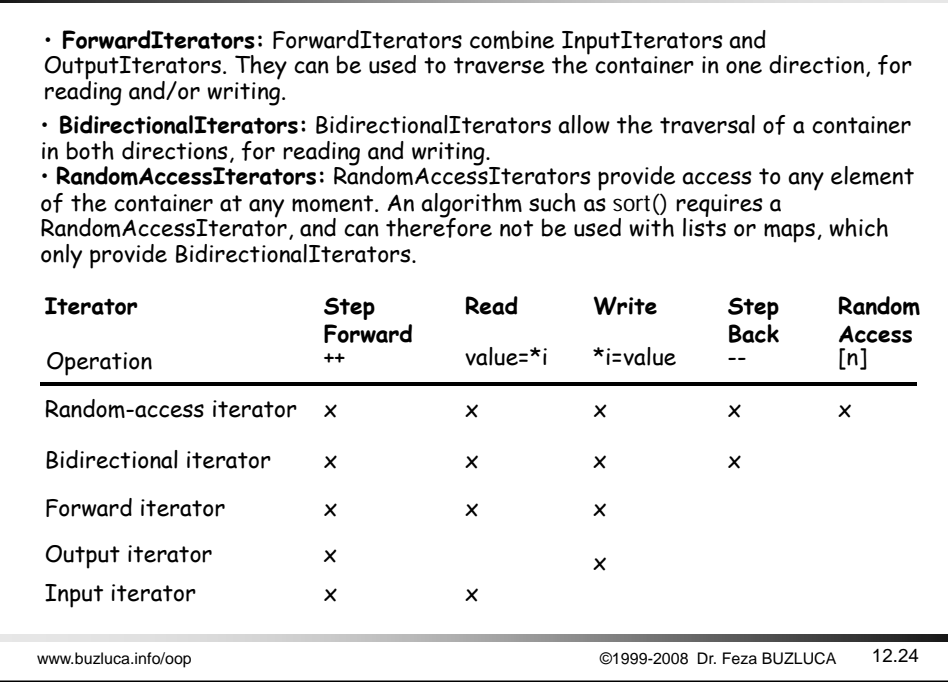

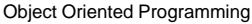

If you confine yourself to the basic STL containers, you will be using only two kinds of iterators. The vector and deque require a random-access iterator, whereas the list, set, multiset, map, and multimap require only bi-directional iterators.

When you define an iterator, you must specify what kind of container it will be used for. For example, if you've defined a list holding elements of type int,

list<int>iList; // list of ints

then to define an iterator to this list you say

list<int>::iterator it; // iterator to list-of-ints

When you do this, the STL automatically makes this iterator a bi-directional iterator because that's what a list requires. An iterator to a vector or a deque, on the other hand, is automatically created as a random-access iterator.

www.buzluca.info/oop <br>
©1999-2008 Dr. Feza BUZLUCA 12.25

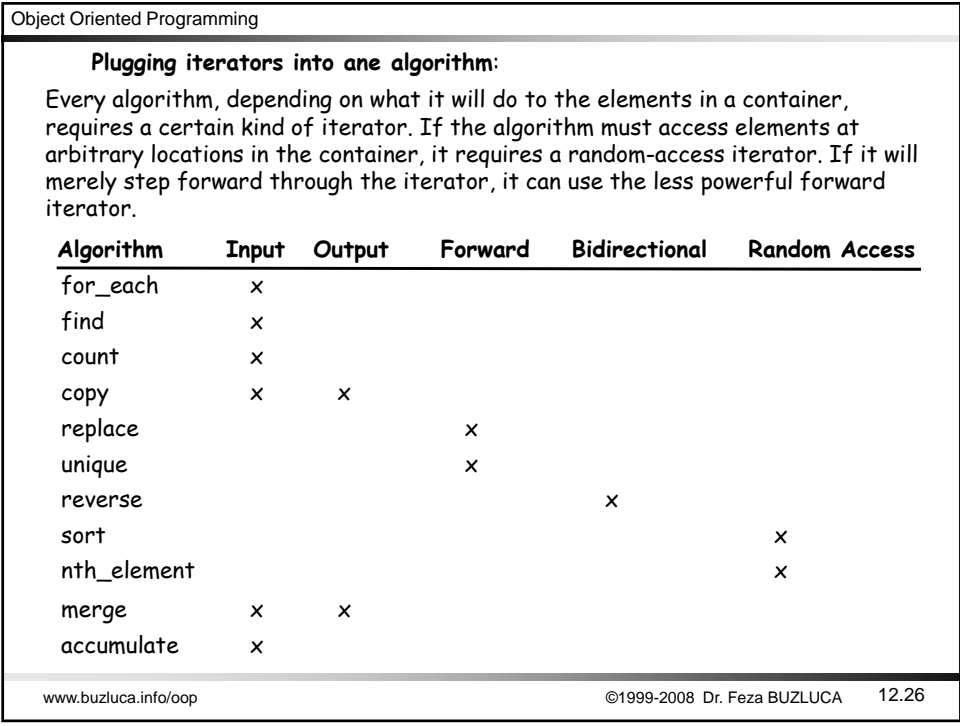

Although each algorithm requires an iterator with a certain level of capability, a more powerful iterator will also work. The replace() algorithm requires a forward iterator, but it will work with a bi-directional or a random-access iterator as well.

•Instead of an InputIterator it is also possible to use a Forward-, Bidirectional- or RandomAccessIterator.

•Instead of an OutputIterator it is also possible to use a Forward-, Bidirectional- or RandomAccessIterator.

• Instead of a ForwardIterator it is also possible to use a Bidirectional- or RandomAccessIterator.

•Instead of a BidirectionalIterator it is also possible to use a RandomAccessIterator. From the previous tables, you can figure out whether an algorithm will work with a given container. The table shows that the sort() algorithm, for example, requires a random-access iterator. The only containers that can handle random-access iterators are vectors and deques. There's no use trying to apply the sort() algorithm to lists, sets, maps, and so on.

Any algorithm that does not require a random-access iterator will work with any kind of STL container because all these containers use bi-directional iterators, which is only one grade below random access.

As you can see, comparatively few algorithms require random-access iterators. Therefore, most algorithms work with most containers.

Refer to file stl.html for memeber functions and algorithms of the STL.

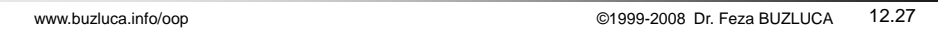

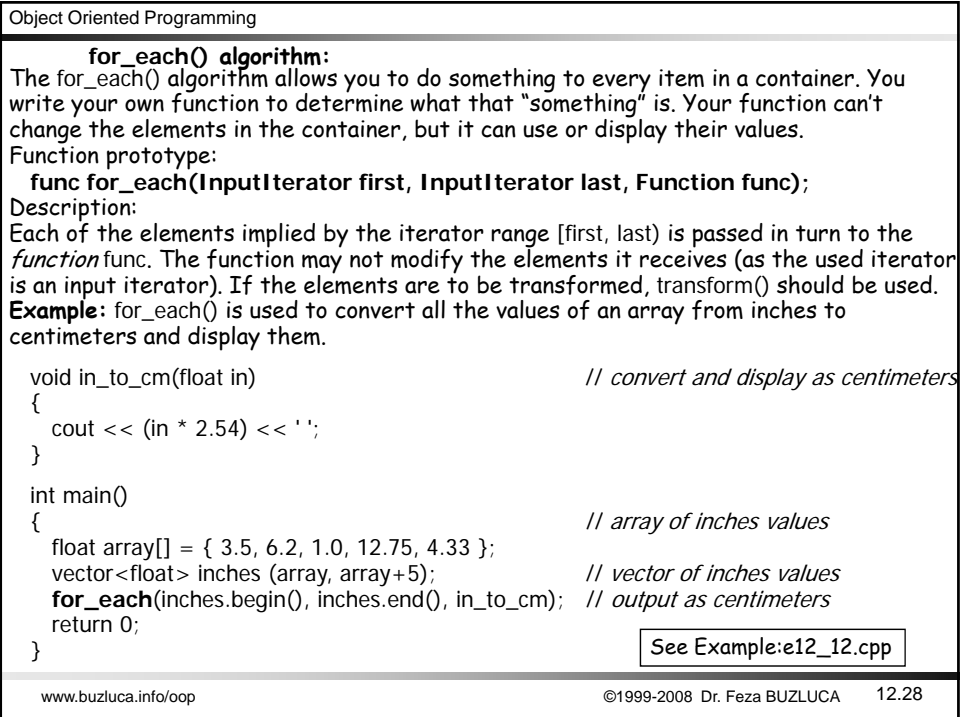

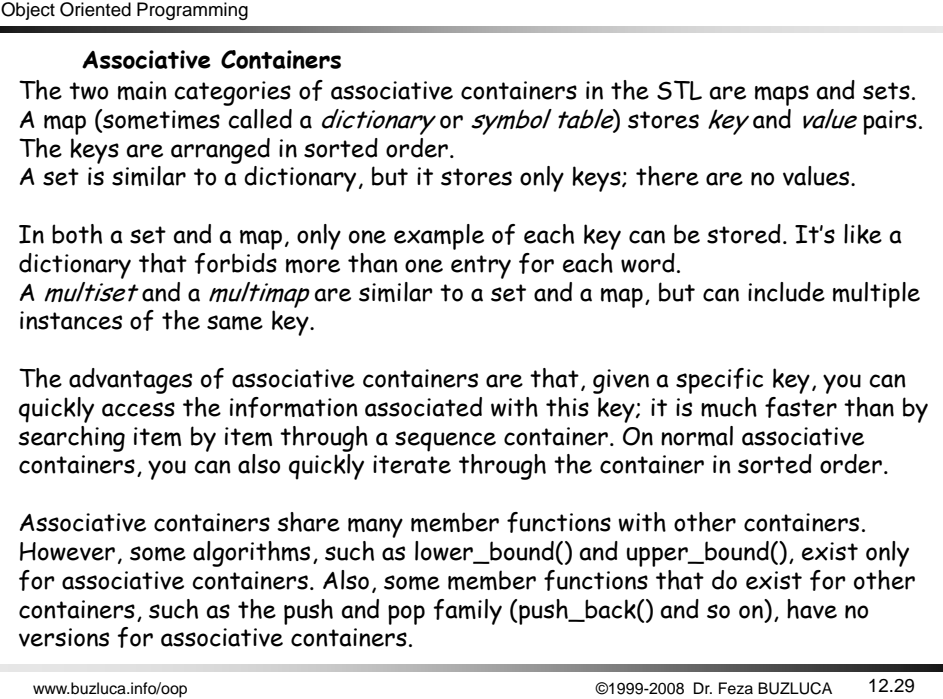

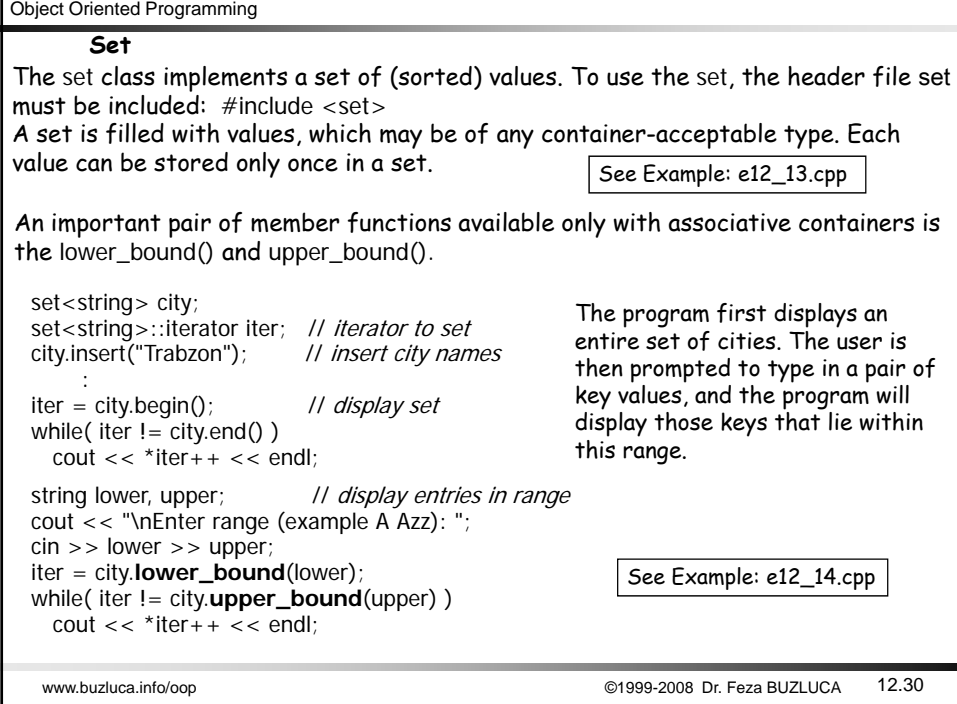

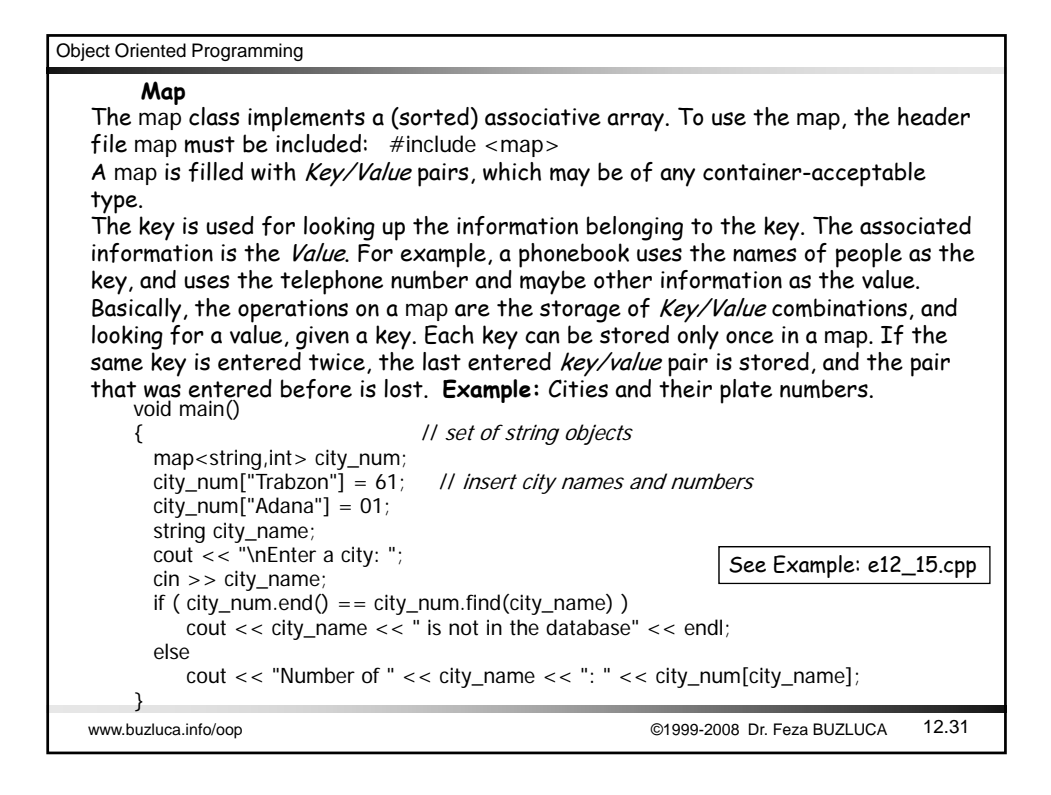

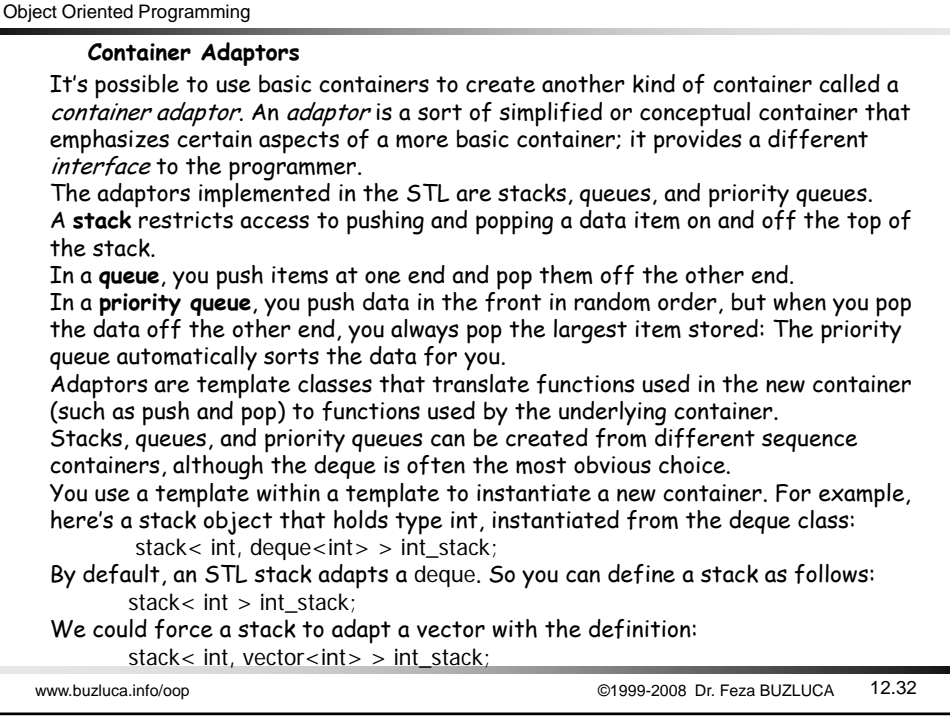